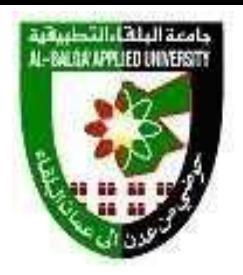

## **جامعة البلقاء التطبيقية**

## **وحدة التقييم واالمتحانات العامة مصفوفة الكفايات والمهارات العملية لمخرجات التعلم Outcomes Learning**

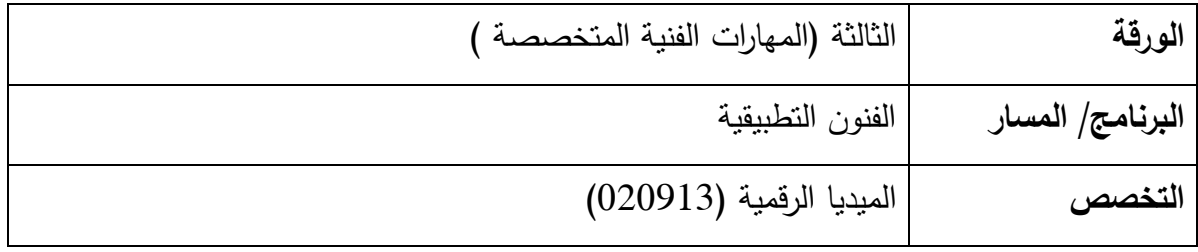

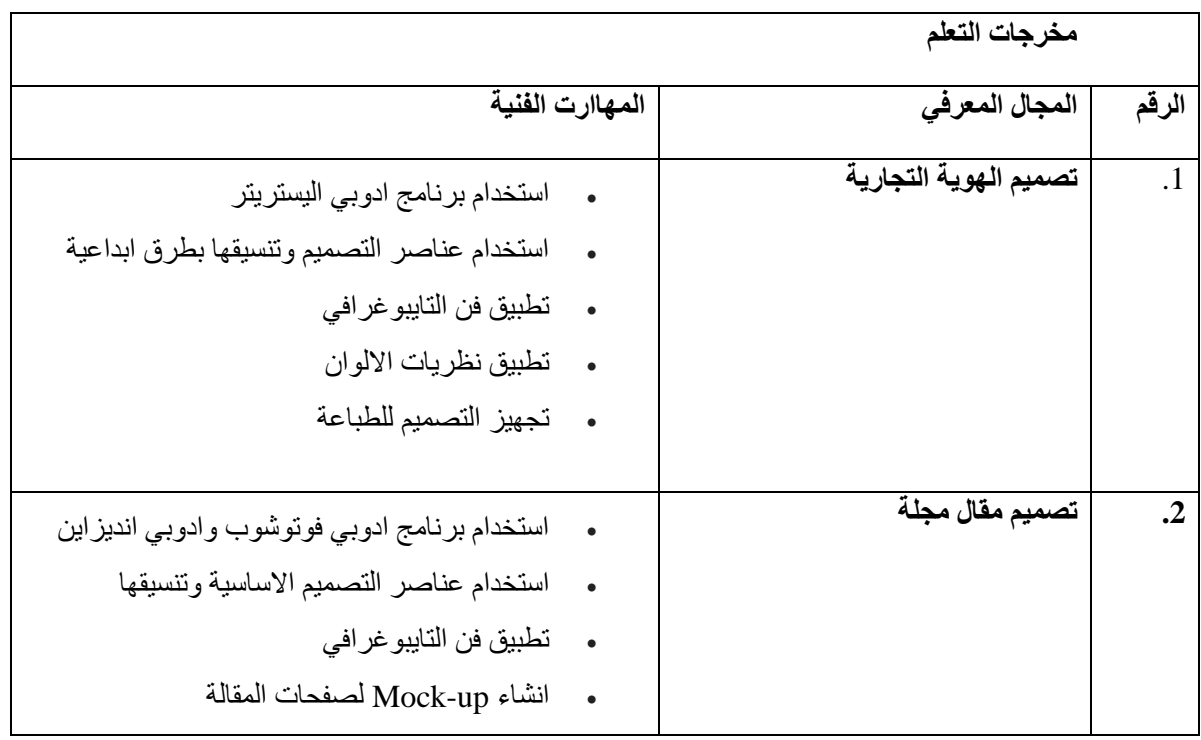

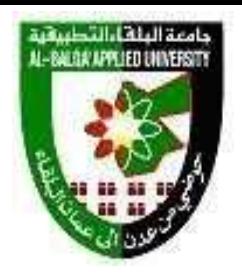

## **جامعة البلقاء التطبيقية وحدة التقييم واالمتحانات العامة مصفوفة الكفايات والمهارات العملية لمخرجات التعلم Outcomes Learning**

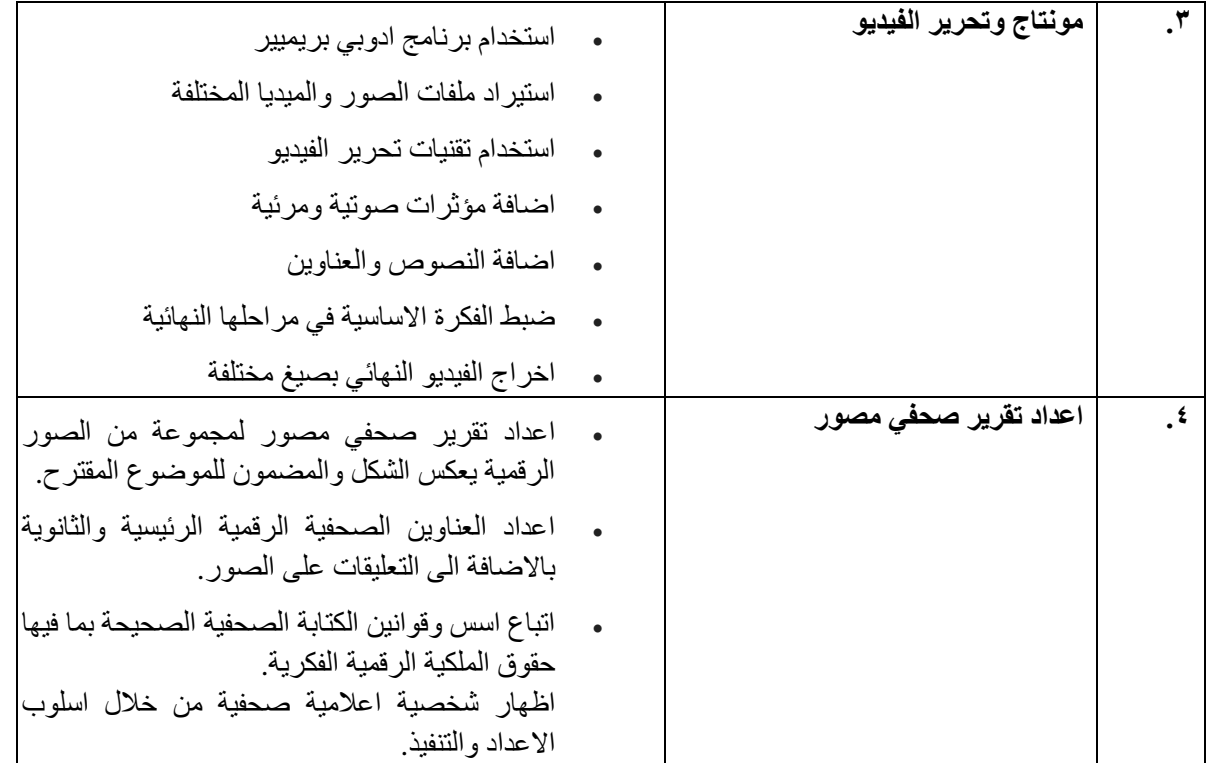